## Word2003

PDF and the set of the set of the set of the set of the set of the set of the set of the set of the set of the

https://www.100test.com/kao\_ti2020/644/2021\_2022\_\_E5\_80\_9F\_E 5\_8A\_A9Word\_c98\_644213.htm Word2003

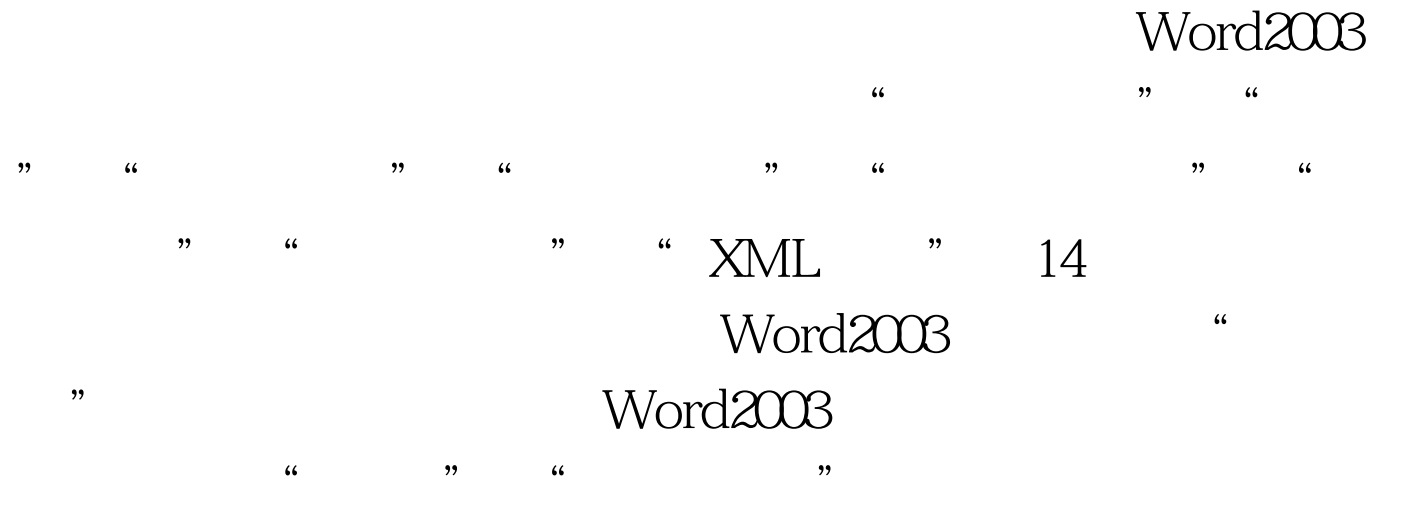

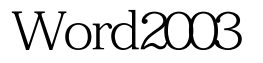

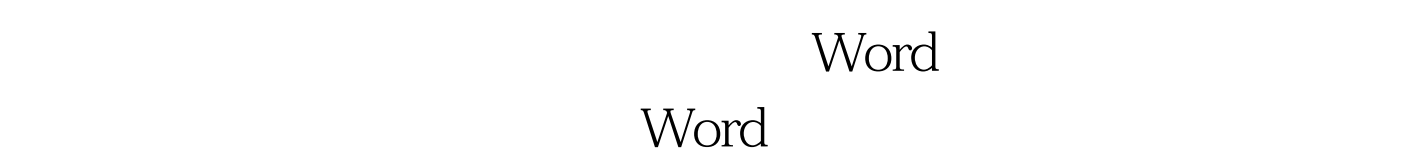

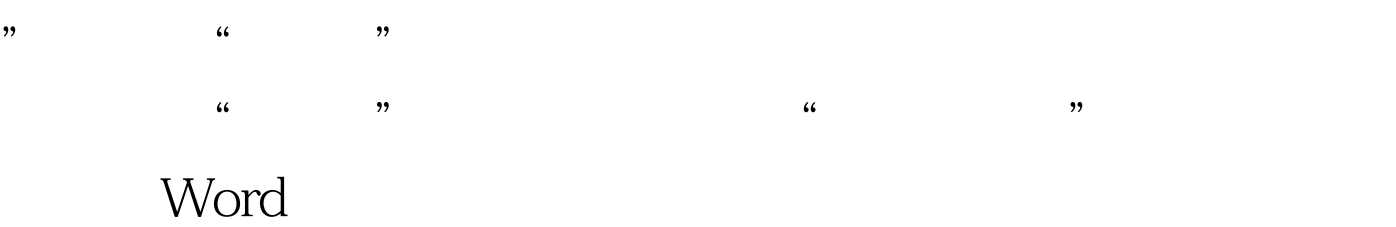

 $\alpha$ 

 $\,$  Excel  $\,$ 

100Test www.100test.com